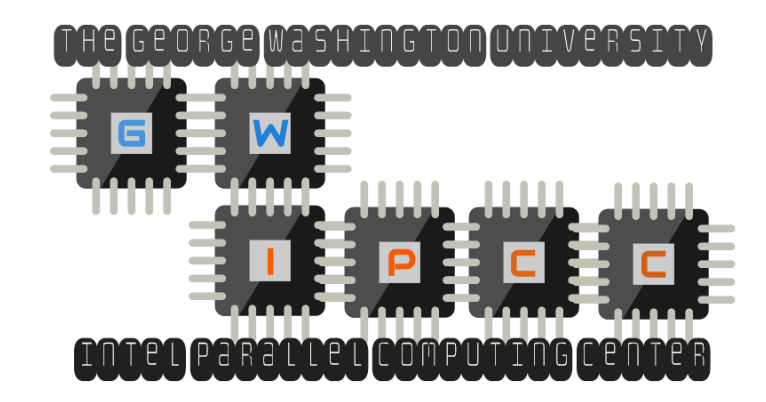

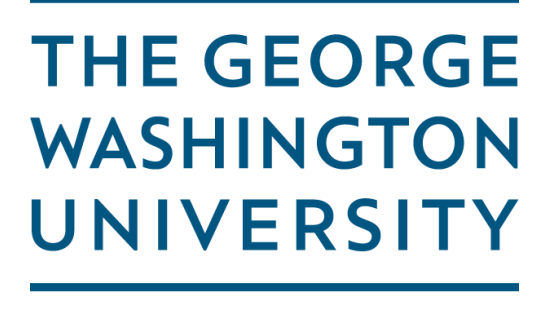

WASHINGTON, DC

#### Comparative Performance and Optimization of Chapel in Modern Manycore Architectures\*

**Engin Kayraklioglu**, Wo Chang, Tarek El-Ghazawi

\*This work is partially funded through an Intel Parallel Computing Center gift.

# **Outline**

- Introduction & Motivation
- Experimental Results
	- Environment, Implementation Caveats
	- Results
- Detailed Analysis
	- Memory Bandwidth Analysis on KNL
	- Idioms & Optimizations For Sparse
	- Optimizations for DGEMM
- Summary & Wrap Up

# **Outline**

#### • Introduction & Motivation

- Experimental Results
	- Environment, Implementation Caveats
	- Results
- Detailed Analysis
	- Memory Bandwidth Analysis on KNL
	- Idioms & Optimizations For Sparse
	- Optimizations for DGEMM
- Summary & Wrap Up

# HPC Trends

- Steady increase in core/socket in TOP500
- Deeper interconnection networks
- Deeper memory hierarchies
- More NUMA effects
- Need for newer programming paradigms

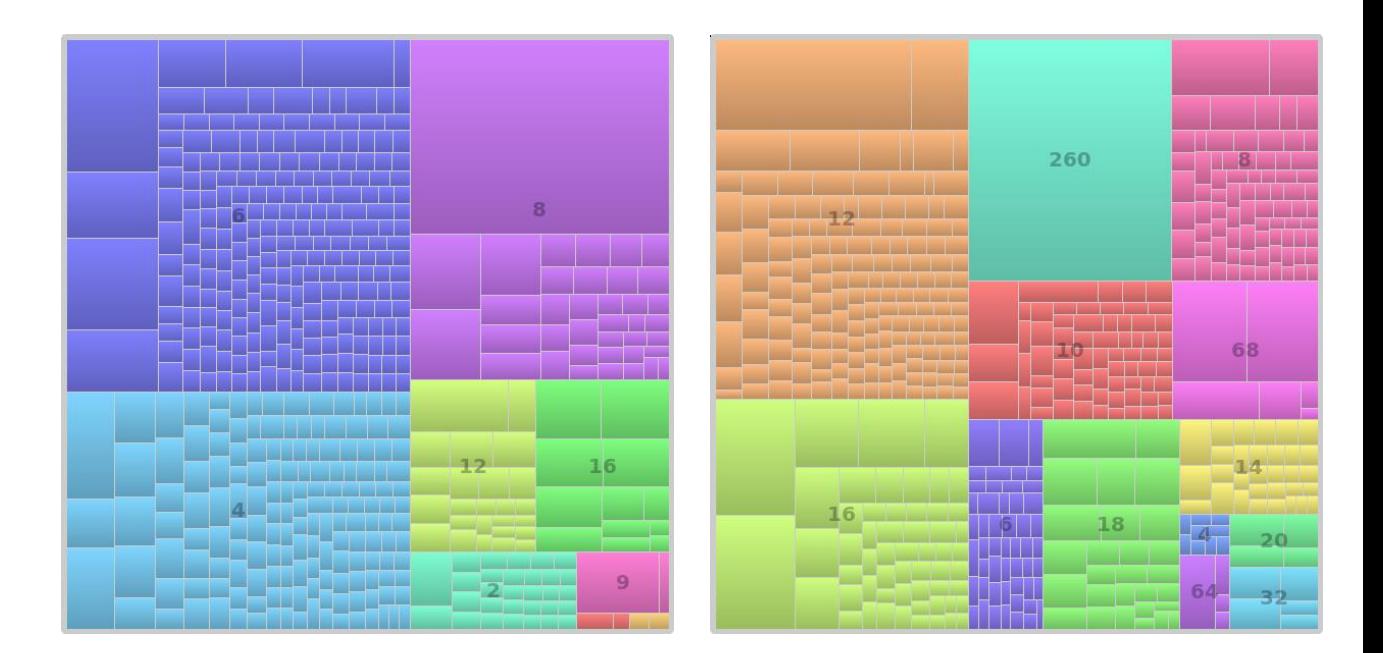

Core/socket Treemap for Top 500 systems of 2011 vs 2016 generated on top500.org

# What is Chapel?

- Chapel is an upcoming parallel programming language
	- Parallel, productive, portable, scalable, opensource
- Designed from scratch, with independent syntax
- Partitioned Global Address Space (PGAS) memory
- General high-level programming language concepts
	- OOP, inheritance, generics, polymorphism..
- Parallel programming concepts
	- Locality-aware parallel loops, first-class data distribution objects, locality control

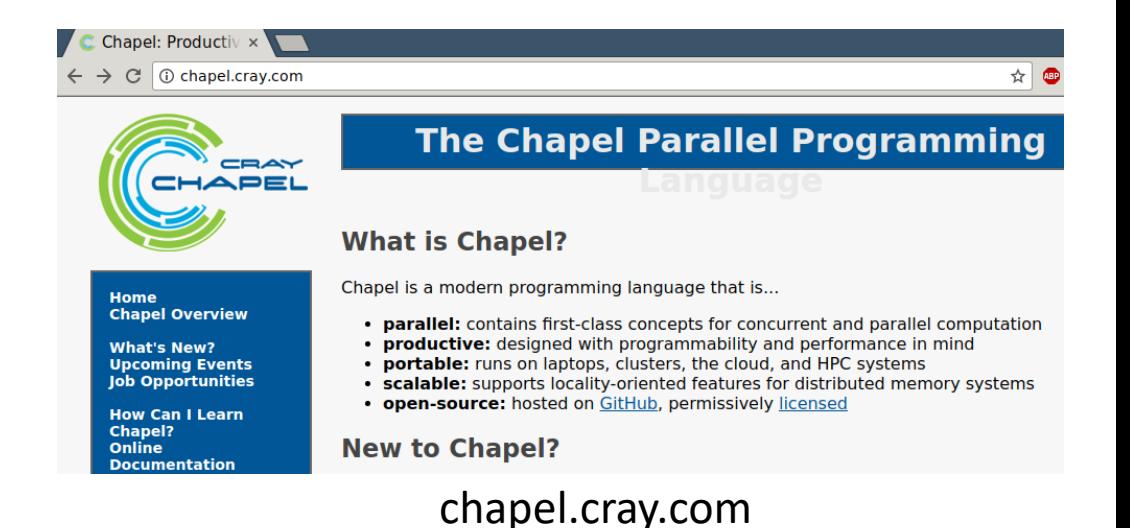

# The Paper

- Compares Chapel's performance to OpenMP on multi- and many-core architectures
- Uses The Parallel Research Kernels for analysis
- Specific contributions:
	- Implements 4 new PRKs: DGEMM, PIC, Sparse, Nstream
		- Uses Stencil and Transpose from the Chapel upstream repo
		- All changes have been merged to master: Pull requests 6152, 6153, 6165
		- test/studies/prk
	- Analyzes Chapel's intranode performance on two architectures including KNL
	- Suggests several optimizations in Chapel software stack

# **Outline**

- Introduction & Motivation
- •Experimental Results
	- Environment, Implementation Caveats
	- •Results
- Detailed Analysis
	- Memory Bandwidth Analysis on KNL
	- Idioms & Optimizations For Sparse
	- Optimizations for DGEMM
- Summary & Wrap Up

### Test Environment

- Xeon
	- Dual-socket Intel Xeon E5-2630L v2 @2.4GHz
	- 6 core/socket, 15MB LLC/socket
	- 51.2 GB/s memory bandwidth, 32 GB total memory
	- CentOS 6.5, Intel C/C++ compiler 16.0.2
- KNL
	- Intel Xeon Phi 7210 processor
	- 64 cores, 4 thread/core
	- 32MB shared L2 cache
	- 102 GB/s memory bandwidth, 112 GB total memory
	- Memory mode: cache, cluster mode: quadrant
	- CentOS 7.2.1511, Intel C/C++ compiler 17.0.0

## Test Environment

#### • Chapel

- 6fce63a
	- between versions 1.14 and 1.15
- Default settings
	- CHPL\_COMM=none, CHPL\_TASKS=qthreads, CHPL\_LOCALE=flat
- Intel Compilers
	- Building the Chapel compiler and the runtime system
	- Backend C compiler for the generated code
- Compilation Flags
	- fast Enables compiler optimizations
	- replace-array-accesses-with-ref-vars replace repeated array accesses with reference variables
- OpenMP
	- All tests are run with environment variable KMP AFFINITY=scatter, granularity=fine
- Data size
	- All benchmarks use ~1GB input data

```
#pragma omp parallel
```

```
for(iter = 0; iter<niter; iter++) {
  \textbf{if}(\text{iter} == 1) start time();
  #pragma omp for
  for(…) {} //application loop
}
stop time();
```
- Parallelism introduced early in the flow
- This is how PRK are implemented in OpenMP

{

}

{

}

*#pragma omp parallel*

```
for(iter = 0; iter<niter; iter++) {
  \textbf{if}(\text{iter} == 1) start time();
  #pragma omp for
  for(…) {} //application loop
}
stop_time();
```
- Parallelism introduced early in the flow
- This is how PRK are implemented in OpenMP

```
coforall t in 0..#numTasks
```

```
for iter in 0..#niter {
 if iter == 1 then start time();
 for … {} //application loop
}
stop_time();
```
- Corresponding Chapel code
- Feels more "unnatural" in Chapel
- coforall loops are (sort of) low-level loops that introduce SPMD regions

{

}

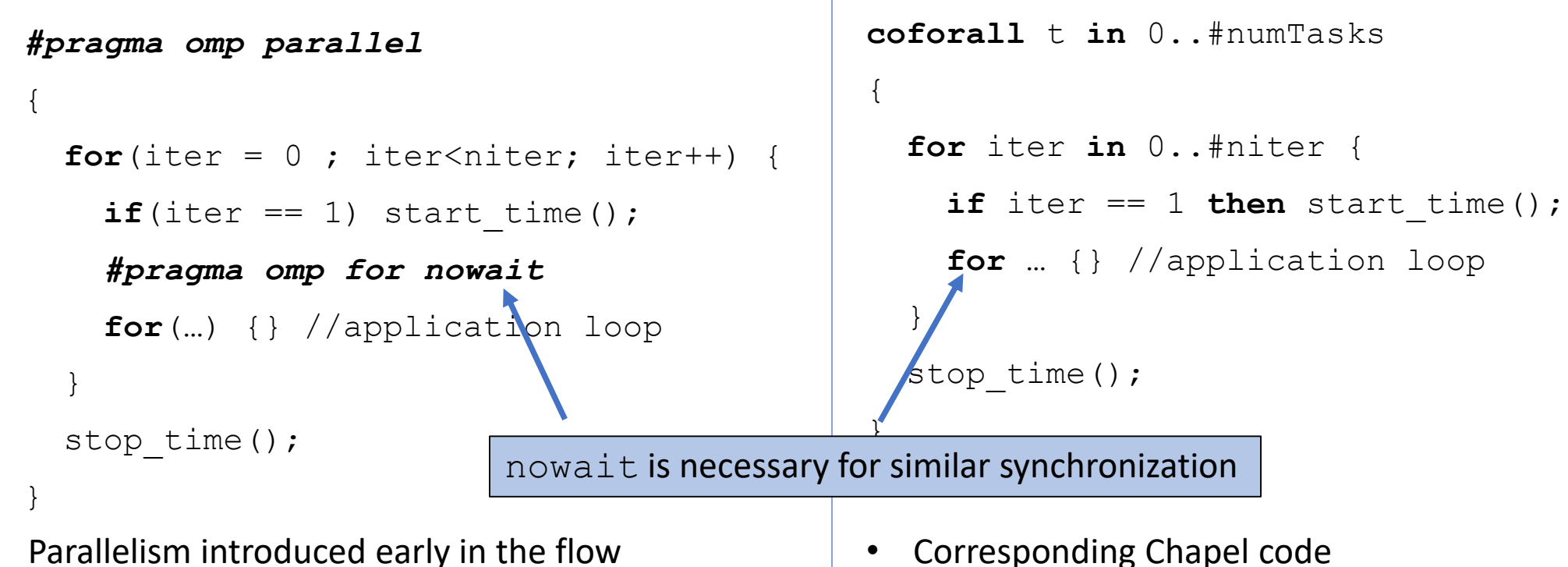

This is how PRK are implemented in OpenMP

- 
- Feels more "unnatural" in Chapel
- coforall loops are (sort of) low-level loops that introduce SPMD regions

```
for(iter = 0; iter<niter; iter++) {
  if(iter == 1) start time();
  #pragma omp parallel for
  for(…) {} //application loop
}
stop time();
```
- Parallelism introduced late in the flow
- Cost of creating parallel regions is accounted for

```
for(iter = 0; iter<niter; iter++) {
```

```
\textbf{if}(\text{iter} == 1) start time();
```

```
#pragma omp parallel for
```

```
for(…) {} //application loop
```
stop time();

}

- Parallelism introduced late in the flow
- Cost of creating parallel regions is accounted for

```
for iter in 0..#niter {
  if iter == 1 then start time();
  forall .. {} //application loop
```

```
stop time();
```
- Corresponding Chapel code
- Feels more "natural" in Chapel
- Parallelism is introduced in a data-driven manner by the forall loop
- This is how Chapel PRK are implemented, for now. (Except for blocked DGEMM)

}

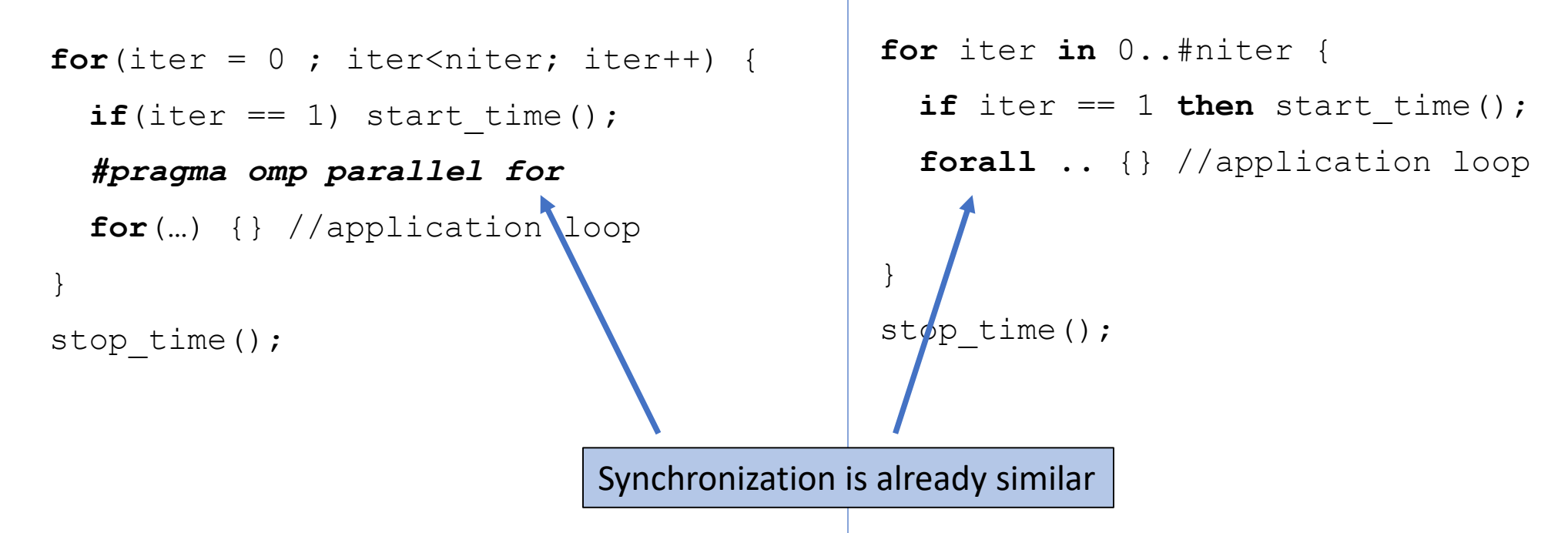

- Parallelism introduced late in the flow
- Cost of creating parallel regions is accounted for
- Corresponding Chapel code
- Feels more "natural" in Chapel
- Parallelism is introduced in a data-driven manner by the forall loop
- This is how Chapel PRK are implemented, for now. (Except for blocked DGEMM)

# **Outline**

• Introduction & Motivation

### •Experimental Results

• Environment, Implementation Caveats

#### •Results

- Detailed Analysis
	- Memory Bandwidth Analysis on KNL
	- Idioms & Optimizations For Sparse
	- Optimizations for DGEMM
- Summary & Wrap Up

#### Nstream

- DAXPY kernel based on HPCC-STREAM Triad
- Vectors of 43M doubles
- On Xeon
	- both reach ~40GB/s
- On KNL
	- Chapel reaches 370GB/s
	- OpenMP reaches 410GB/s

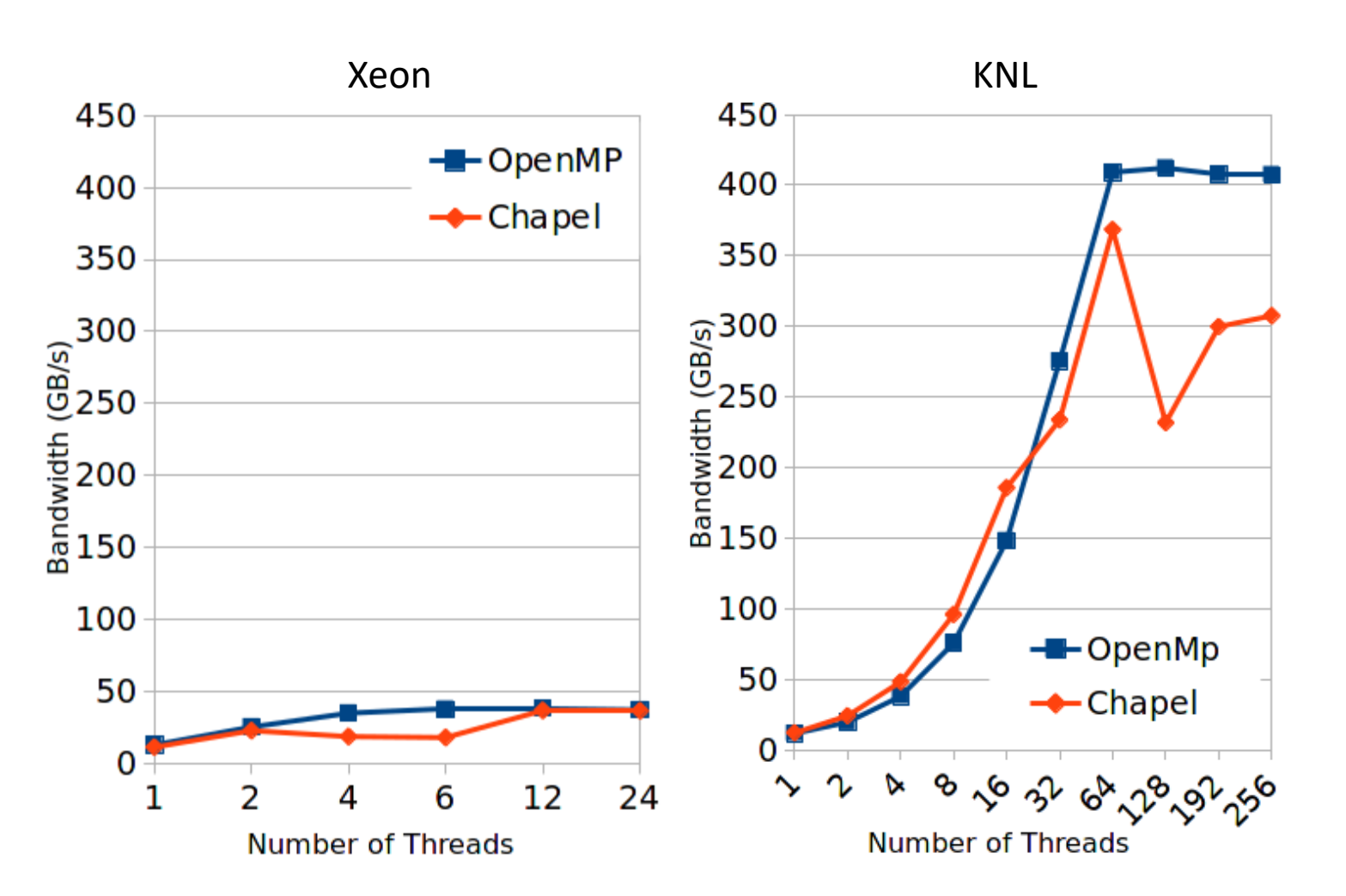

#### Transpose

- Tiled matrix transpose
- Matrices of 8k\*8k doubles, tile size is 8
- On Xeon
	- both reach ~10GB/s
- On KNL
	- Chapel reaches 65GB/s
	- OpenMP reaches 85GB/s
	- Chapel struggles more with hyperthreading

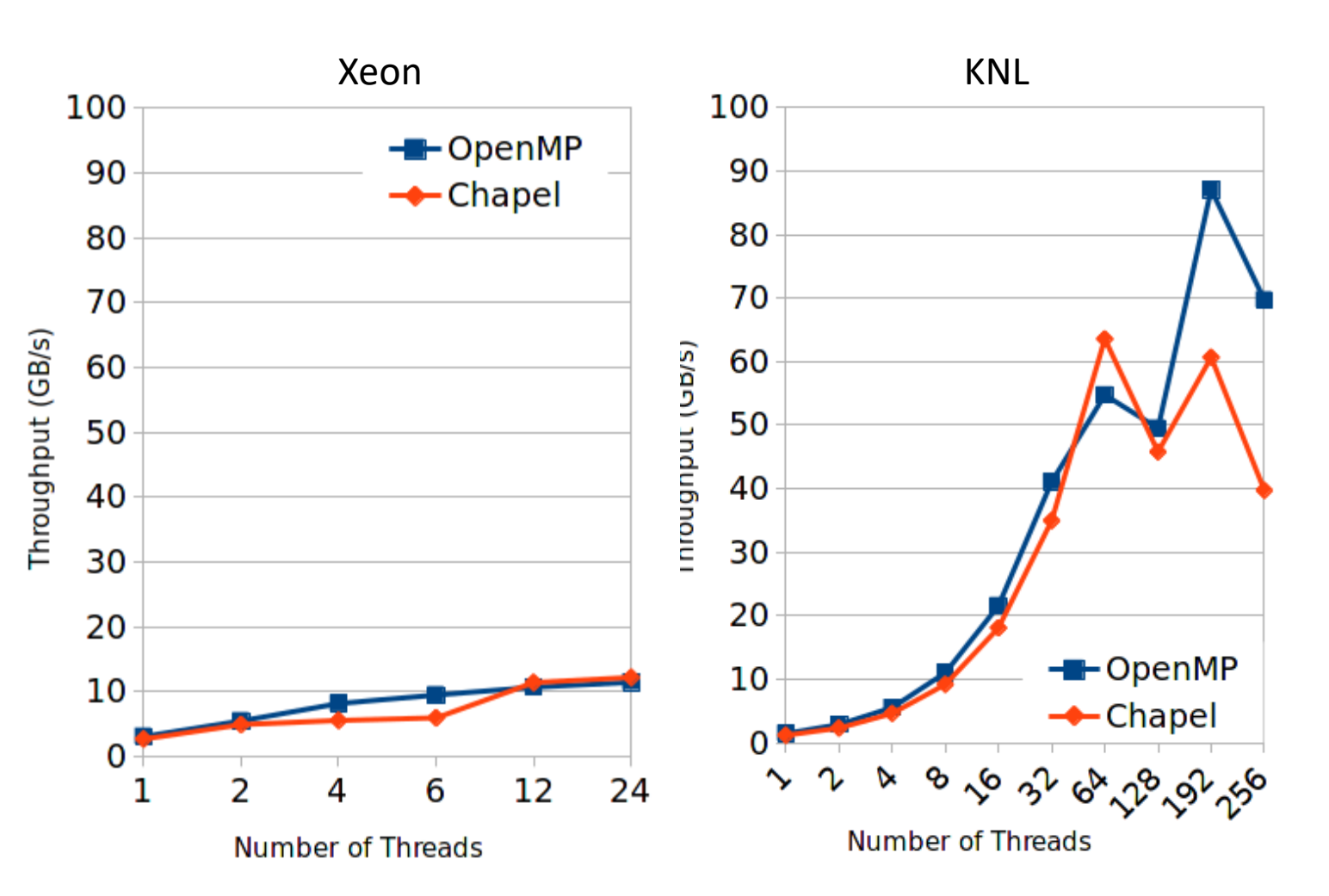

# DGEMM

- Tiled matrix multiplication
- Matrices of 6530\*6530 doubles, tile size is 32
- Chapel reaches ~60% of OpenMP performance on both
- Hyperthreading on KNL is slightly better
- We propose an optimization that brings DGEMM performance much closer to OpenMP

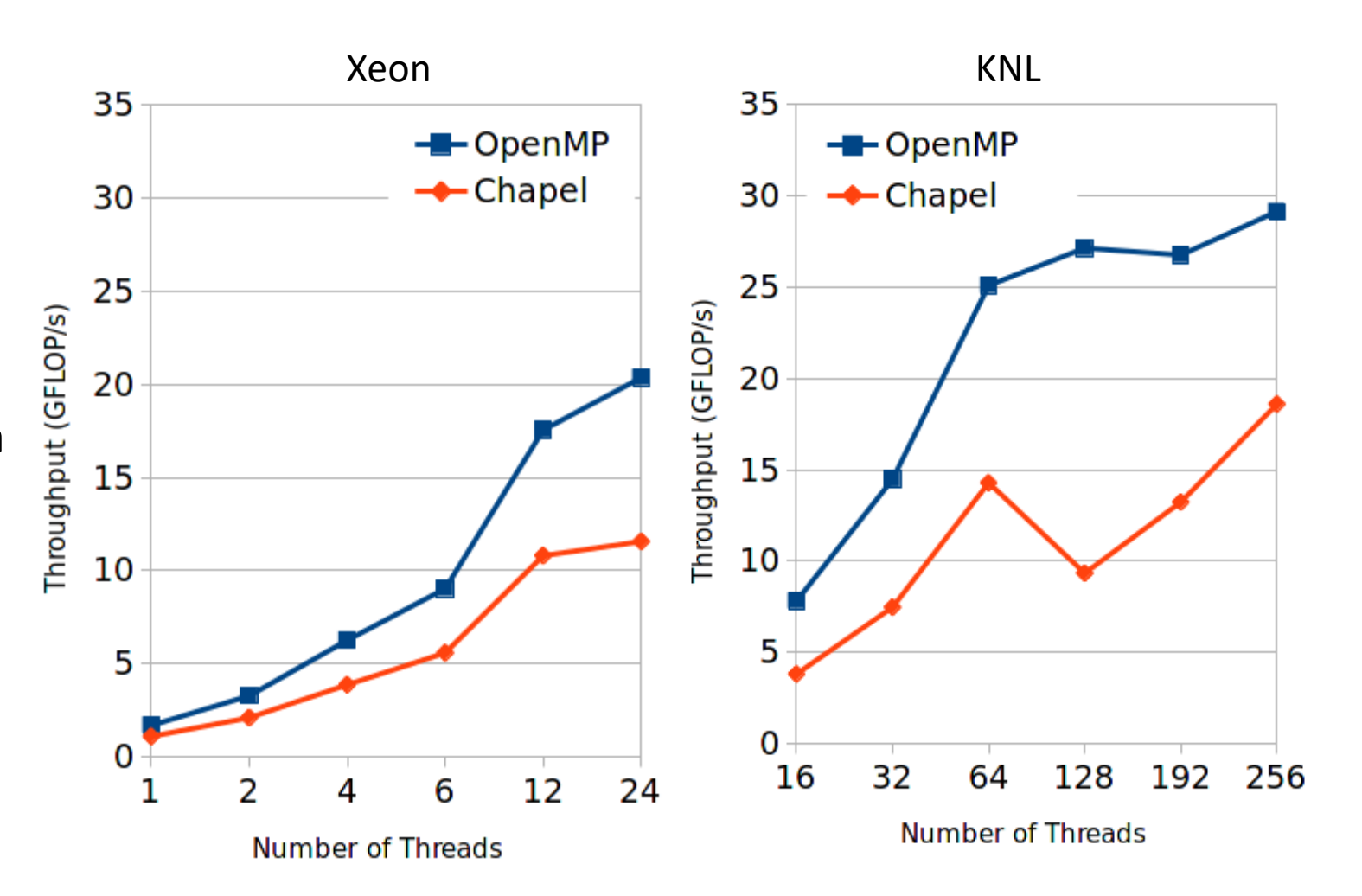

# Stencil

- 
- Grid is 8000x8000, stencil is starshaped with radius 2
- OpenMP version is built with LOOPGEN and PARALLELFOR
- On Xeon
	- Chapel did not scale well with low number of threads
	- But reaches 95% of OpenMP
- On KNL
	- Better without hyperthreading
	- Peak performance is 114% of OpenMP

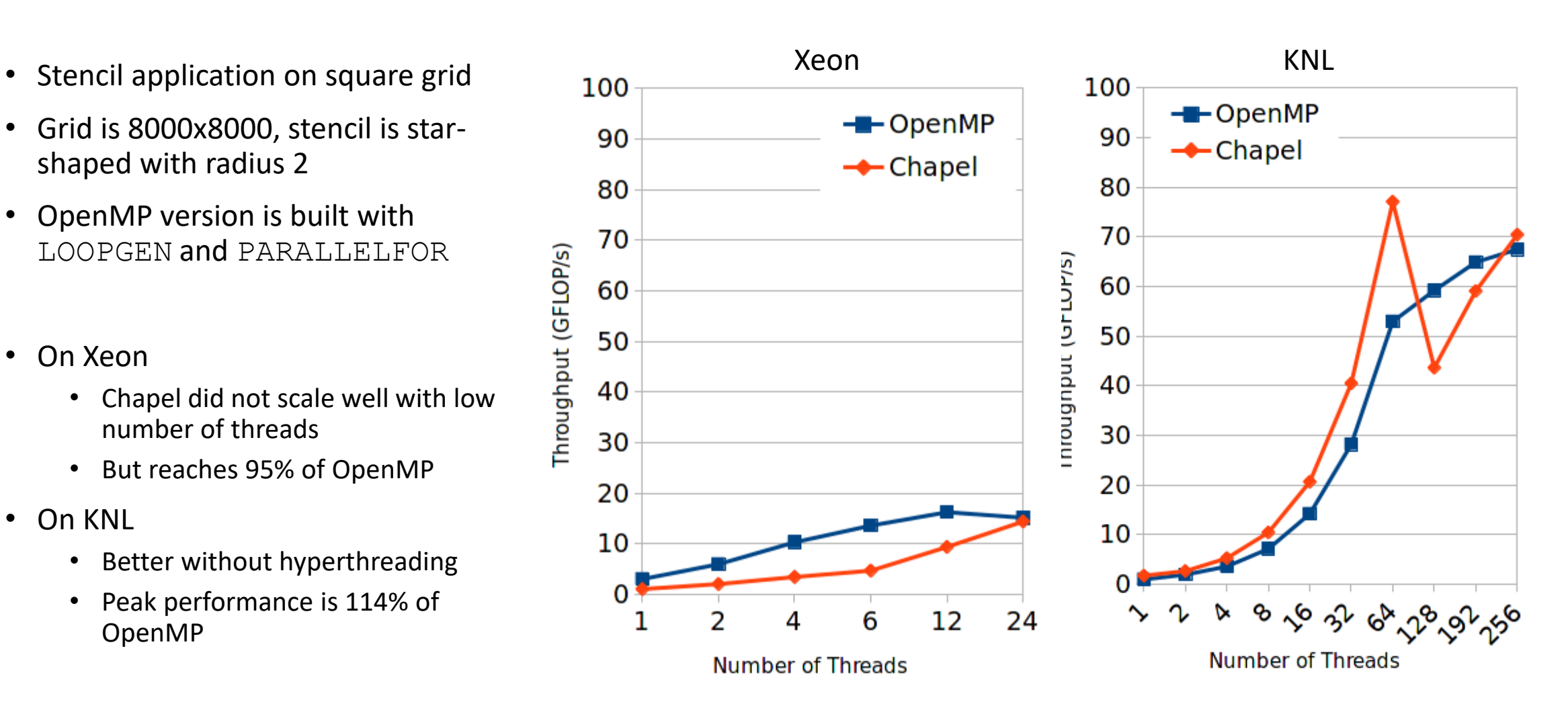

## Sparse

- SpMV kernel
- Matrix is  $2^{22} \times 2^{22}$  with 13 nonzeroes per row. Indices are scrambled
- Chapel implementation uses default CSR representation
- OpenMP implementation is vanilla CSR implementation – implemented in application level
- On both architectures, Chapel reached <50% of OpenMP
- We provide detailed analysis of different idioms for Sparse
- Also some optimizations

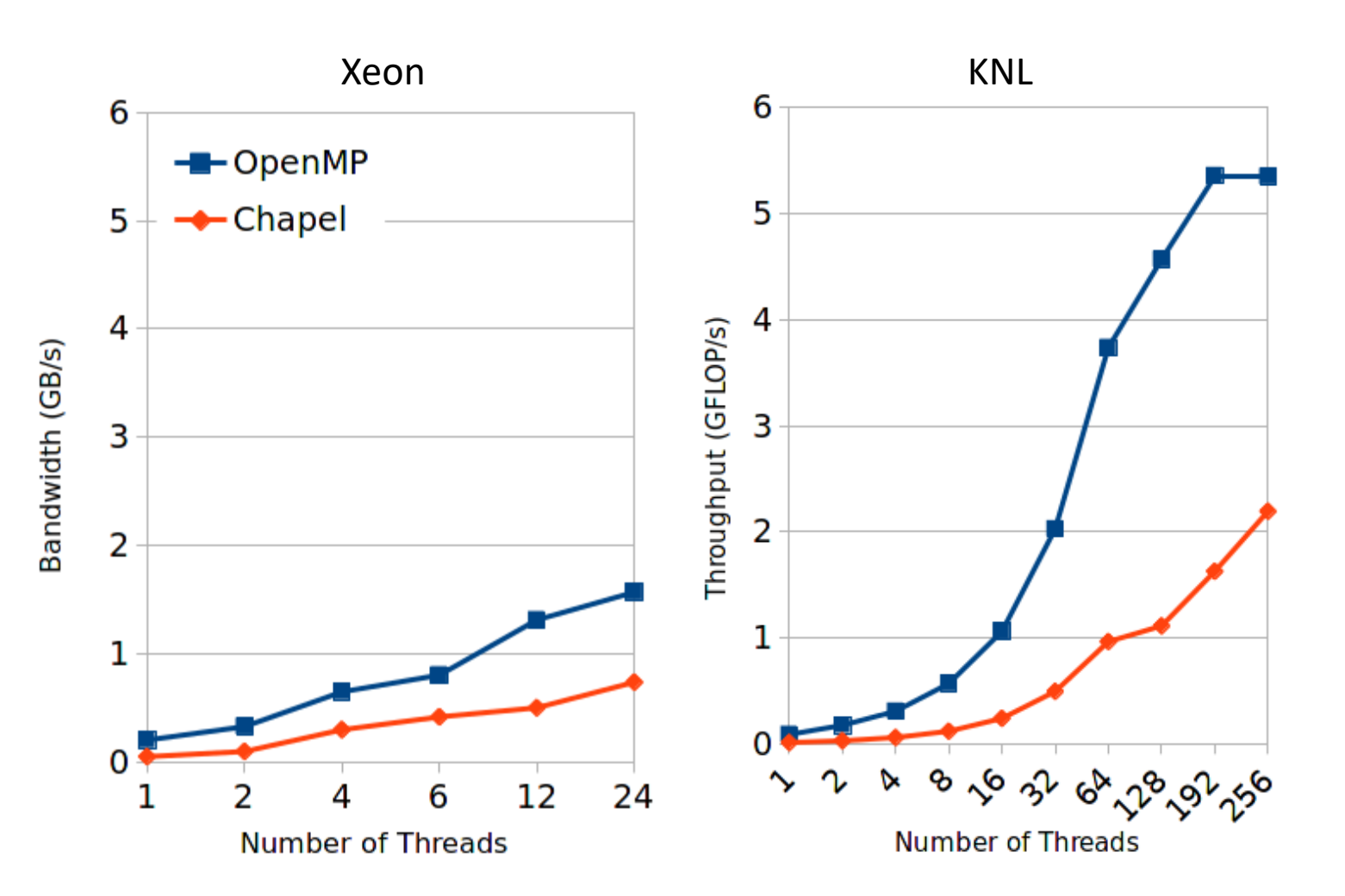

### PIC

- 
- 141M particles requested in a  $2^{10}x2^{10}$ grid
- SINUSOIDAL, k=1, m=1
- On Xeon
	- They perform similarly
- On KNL
	- Chapel outperforms OpenMP reaching 184% at peak performance

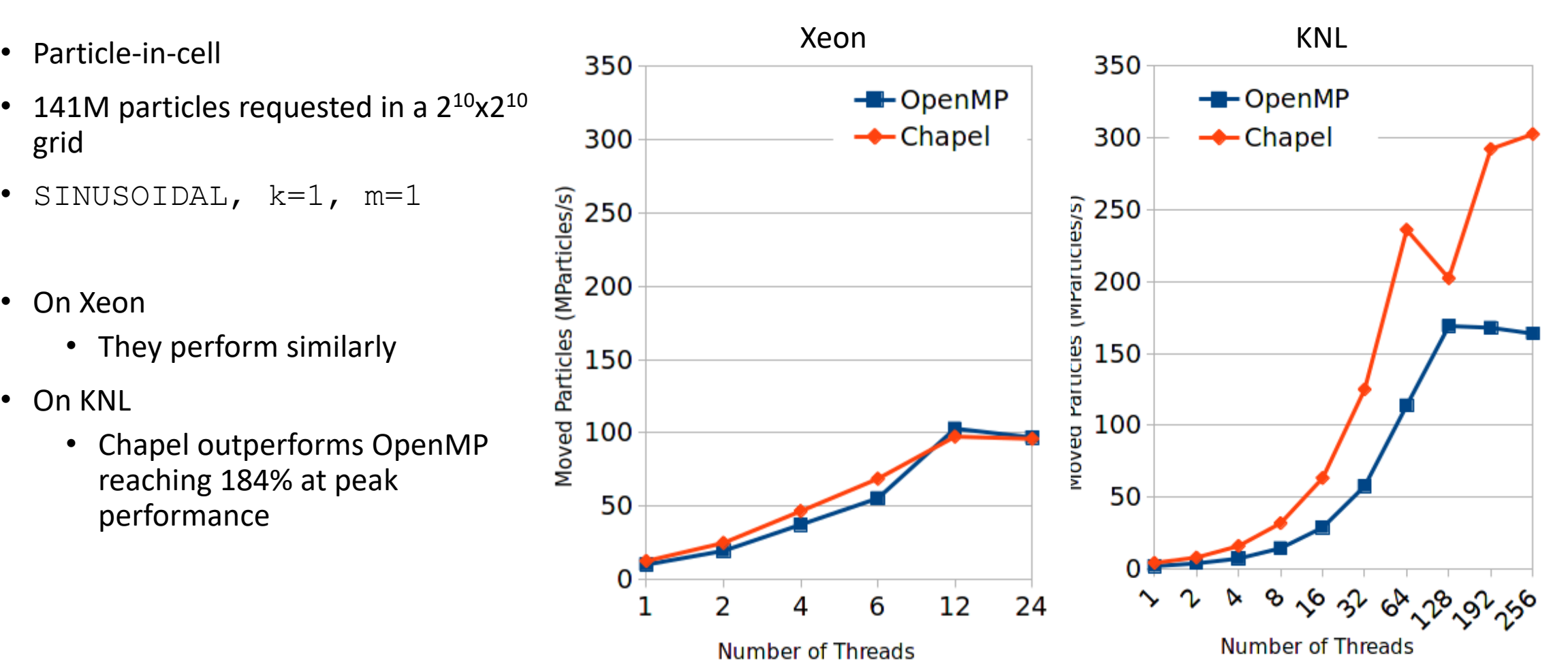

# **Outline**

- Introduction & Motivation
- Experimental Results
	- Environment, Implementation Caveats
	- Results

#### •Detailed Analysis

#### • Memory Bandwidth Analysis on KNL

- Idioms & Optimizations For Sparse
- •Optimizations for DGEMM
- Summary & Wrap Up

# Memory Bandwidth on KNL

- Varying vector size on Nstream
- Flat memory mode + numactl to control memory mapping
- Versions:
	- CHPL : Nstream with scalar promotion (equivalent to forall)
	- OPT-CHPL : Nstream with coforall
	- OMP : Base Nstream
	- OPT-OMP : Nstream + nowait on the stream loop
	- DDR : numactl -m0
	- HBM : numactl -m1

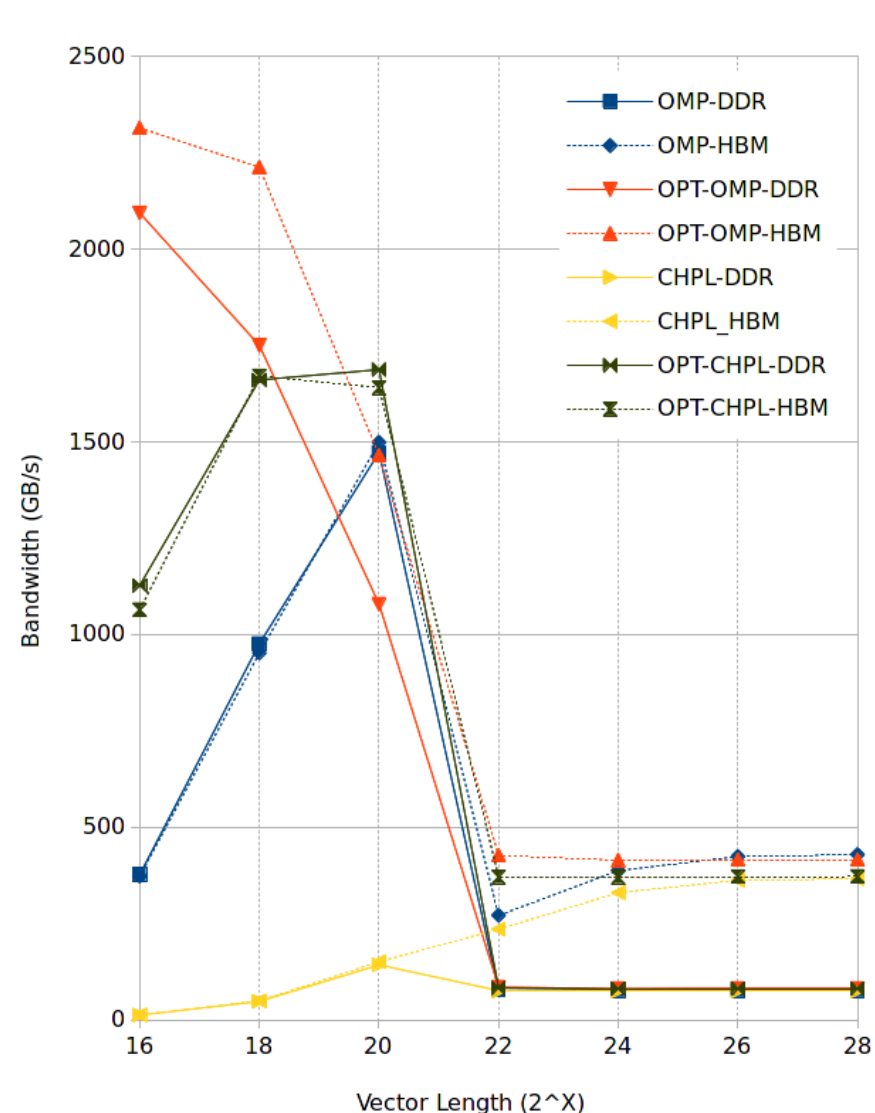

# Memory Bandwidth on KNL

- Different behavior when data size <LLC vs >LLC
- Chapel;
	- forall version is considerably bad with small data
	- coforall version is  $\sim$ 10x times faster no parallelism cost
- OpenMP;
	- Without nowait, outperformed by coforall version
	- With nowait, outperforms Chapel in smaller data sizes, but not 2<sup>20</sup>
- When data size is >LLC
	- They both perform similarly on DDR ->  $\sim$  75 GB/s
	- OpenMP slightly outperforms Chapel -> ~366 GB/s vs ~372 GB/s

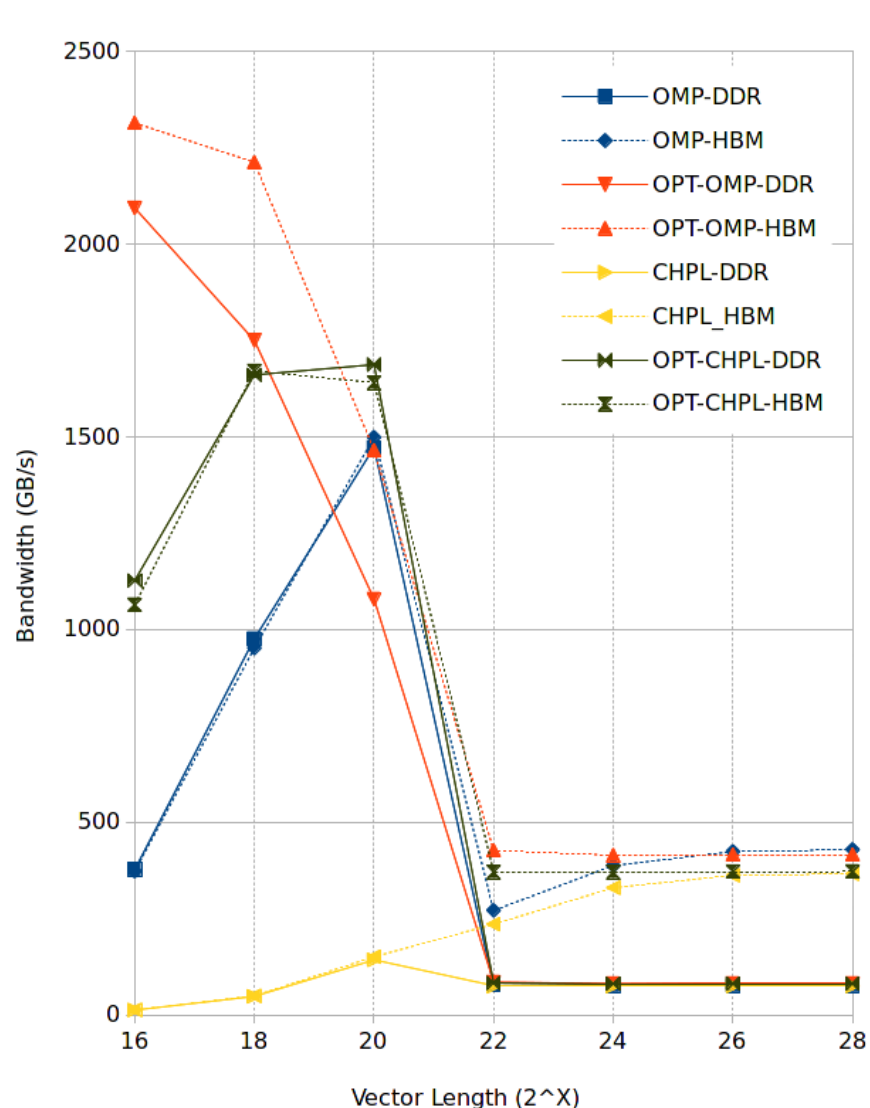

# **Outline**

- Introduction & Motivation
- Experimental Results
	- Environment, Implementation Caveats
	- Results

#### •Detailed Analysis

- Memory Bandwidth Analysis on KNL
- •Idioms & Optimizations For Sparse
- •Optimizations for DGEMM
- Summary & Wrap Up

- The naïve implementation
- Somewhat elusive race condition

```
const parentDom = {0..#N, 0..#N};
var matrixDom: sparse subdomain(parentDom)
               dmapped CSR();
matrixDom += getIndexArray();
var matrix: [matrixDom] real;
forall (i,j) in matrix.domain do
  result[i] += matrix[i, j], vector[j];
```
- Parallelism in rows only
- Use dimIter library function
- No race condition

```
const parentDom = {0..#N, 0..#N};
var matrixDom: sparse subdomain(parentDom)
               dmapped CSR();
matrixDom += getIndexArray();
var matrix: [matrixDom] real;
forall i in matrix.domain.dim(1) do
  for j in matrix.domain.dimIter(2, i) do
    result[i] += matrix[i, j], vector[j];
```
- Reduce intents
- Not a good idea
	- The whole vector is a reduction variable
	- But in most common cases race condition would occur in small amount of data
	- Whole vector is copied to tasks and reduced in the end

```
const parentDom = {0..#N, 0..#N};
```
**var** matrixDom: **sparse subdomain**(parentDom)

**dmapped** CSR();

```
matrixDom += getIndexArray();
```

```
var matrix: [matrixDom] real;
```

```
forall (i,j) in matrix.domain
```

```
with (+ reduce result) do
```

```
result[i] +=matrix[i,j] * vector[j];
```
- Introducing: row distributed sparse iterators
- A compile time flag when defining a sparse domain
- Minor modification in the iterator
	- Chunks are adjusted to avoid dividing rows
	- divideRows is a param, ie compile time constant
	- No branching at runtime
- Not a performance improvement

```
const parentDom = {0..#N, 0..#N};
```
**var** matrixDom: **sparse subdomain**(parentDom)

```
dmapped CSR(divideRows=false);
```

```
matrixDown \leftarrow \text{getIndexArray}();
```

```
var matrix: [matrixDom] real;
```

```
forall (i,j) in matrix.domain do
```

```
result[i] += matrix[i, j] * vector[j];
```
- Suggested by Brad Chamberlain
- Zip the domain and array so as to avoid the binary search to sparse array
- Still requires row-distributed iterators to avoid the race condition

```
const parentDom = {0..#N, 0..#N};
var matrixDom: sparse subdomain(parentDom)
            dmapped CSR(divideRows=false);
matrixDown \leftarrow \text{getIndexArray}();
var matrix: [matrixDom] real;
forall (elem,(i,j)) in
       zip(matrix, matrix.domain) do
  result[i] += elem * vector[j];
```
# Compiler-Injected Fast Access Pointers

- Access to an index of a CSR array requires a binary search
- Simplest sparse kernel

**forall** (i,j) **in** matrix.**domain do** result[i]  $+=$  matrix[i,j], vector[j];

- Observations
	- Loop iterator is the domain of  $matrix$
	- Loop index is the same as the index used to access  $matrix \times$
- Then, within a task, it is guaranteed that elements of matrix is accessed consecutively

# Compiler-Injected Fast Access Pointers

#### No optimization

**for**( $i = . . .$ ) { **for**( $j = . . .$ ) { result addr = this ref(result, i);  $matrix_val = this val(matrix, i, j);$ vector val = this val(vector, j); \*result addr = \*result addr + matrix\_val \* vector val; }

}

## Compiler-Injected Fast Access Pointers

#### No optimization

**for**( $i = . . .$ ) { **for**( $\dot{1}$  = ...) { result addr = this ref(result, i); matrix val = this val(matrix, i, j); vector val = this val(vector, j); \*result addr = \*result addr + matrix\_val \* vector\_val; }

#### Optimization

```
data_t *fast_acc_ptr = NULL;
for(i = . . ) {
  for(\dot{1} = ...) {
    result addr = this ref(result, i);
   if(fast acc ptr)
     fast acc ptr += 1;else
      fast acc ptr = this ref(matrix, i, j);
    matrix val = *fast acc ptr;
    vector val = this val(vector, j);
    *result addr = *result addr +
                   matrix_val *
                   vector val;
  }
```
}

}

# Detailed Sparse Performance

- Reduce intent performance is abysmal – not surprising
- Row distributed iterators perform similarly to the base
- Compiler optimization is especially good in KNL
	- Possibly due to less/regular memory access by avoiding binary search
- Direct access to the internal CSR arrays is the best
	- Fair: close to what OpenMP implementation is doing
	- Unfair: advanced knowledge/questionable code maintainability

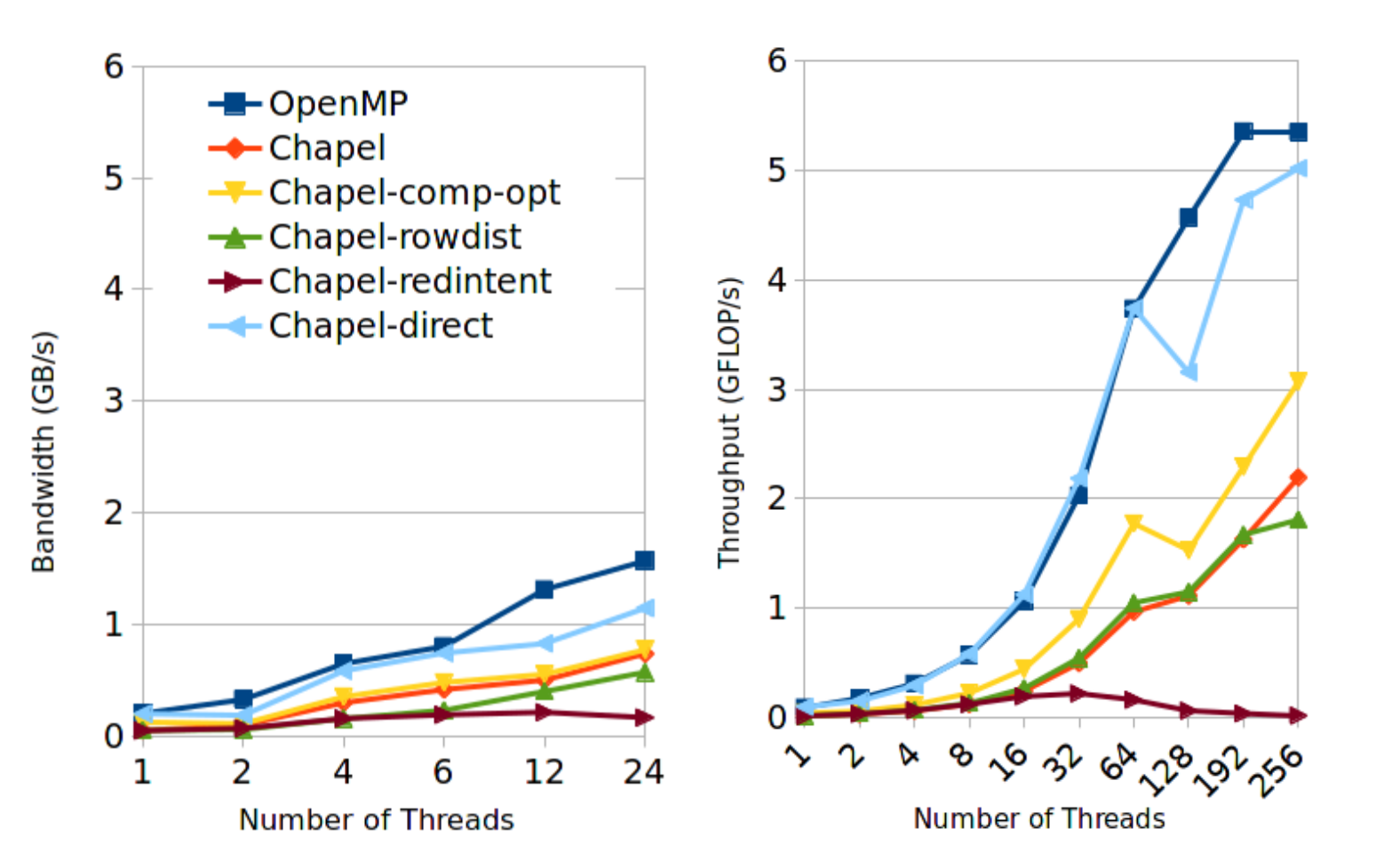

# **Outline**

- Introduction & Motivation
- Experimental Results
	- Environment, Implementation Caveats
	- Results

#### •Detailed Analysis

• Memory Bandwidth Analysis on KNL • Idioms & Optimizations For Sparse

- •Optimizations for DGEMM
- Summary & Wrap Up

# C Arrays For Tiling

- Blocked DGEMM uses Arrays within deeply nested loops
- Generated C code showed some bookkeeping for Chapel arrays not being hoisted to the outer loops
- Use C arrays instead of Chapel arrays
	- More lightweight, less functionality
	- Shouldn't be a general approach but scope of "tile" arrays is relatively small

## Chapel Array vs C Array in DGEMM

#### Declaration/Initialization

var AA: [blockDom] real;

var  $AA = c$  calloc(real, blockDom.size)

# Chapel Array vs C Array in DGEMM

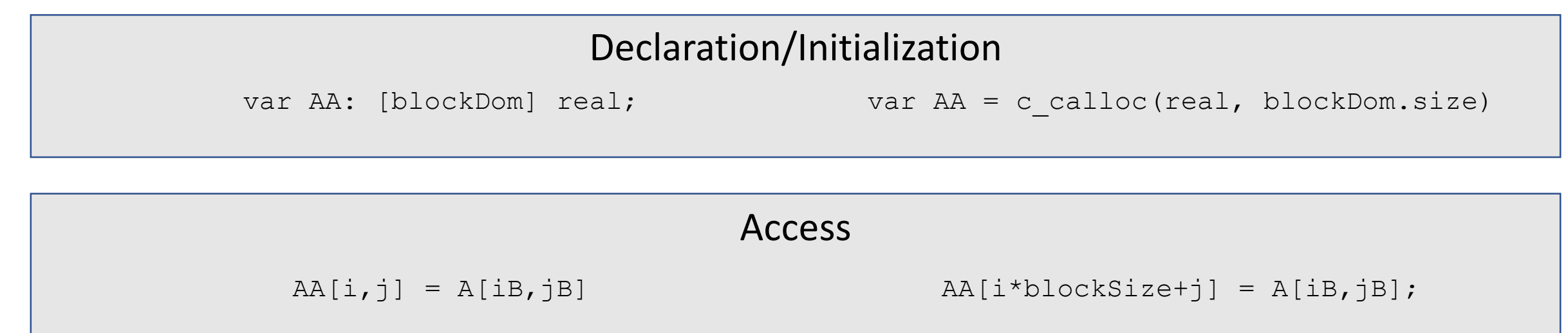

## Chapel Array vs C Array in DGEMM

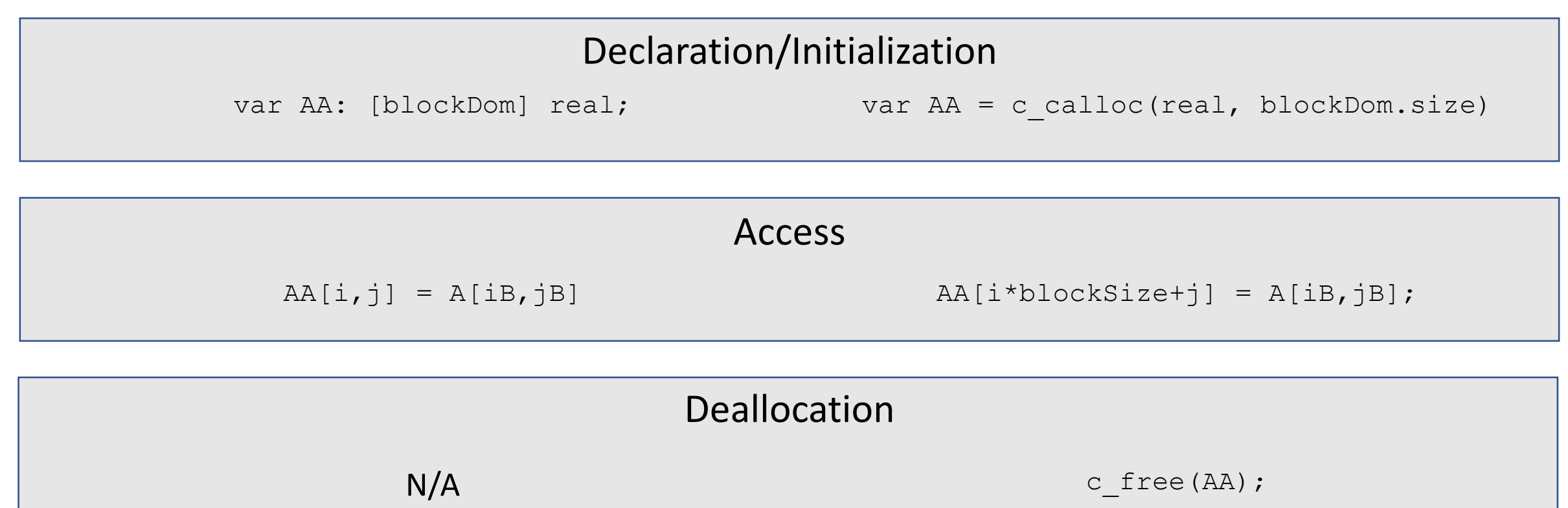

## Detailed DGEMM Performance

- Optimized version perform slightly better than OpenMP
	- Except for 2-3 threads/core on KNL
- Performance improvement is 2x on Xeon and 1.6x on KNL

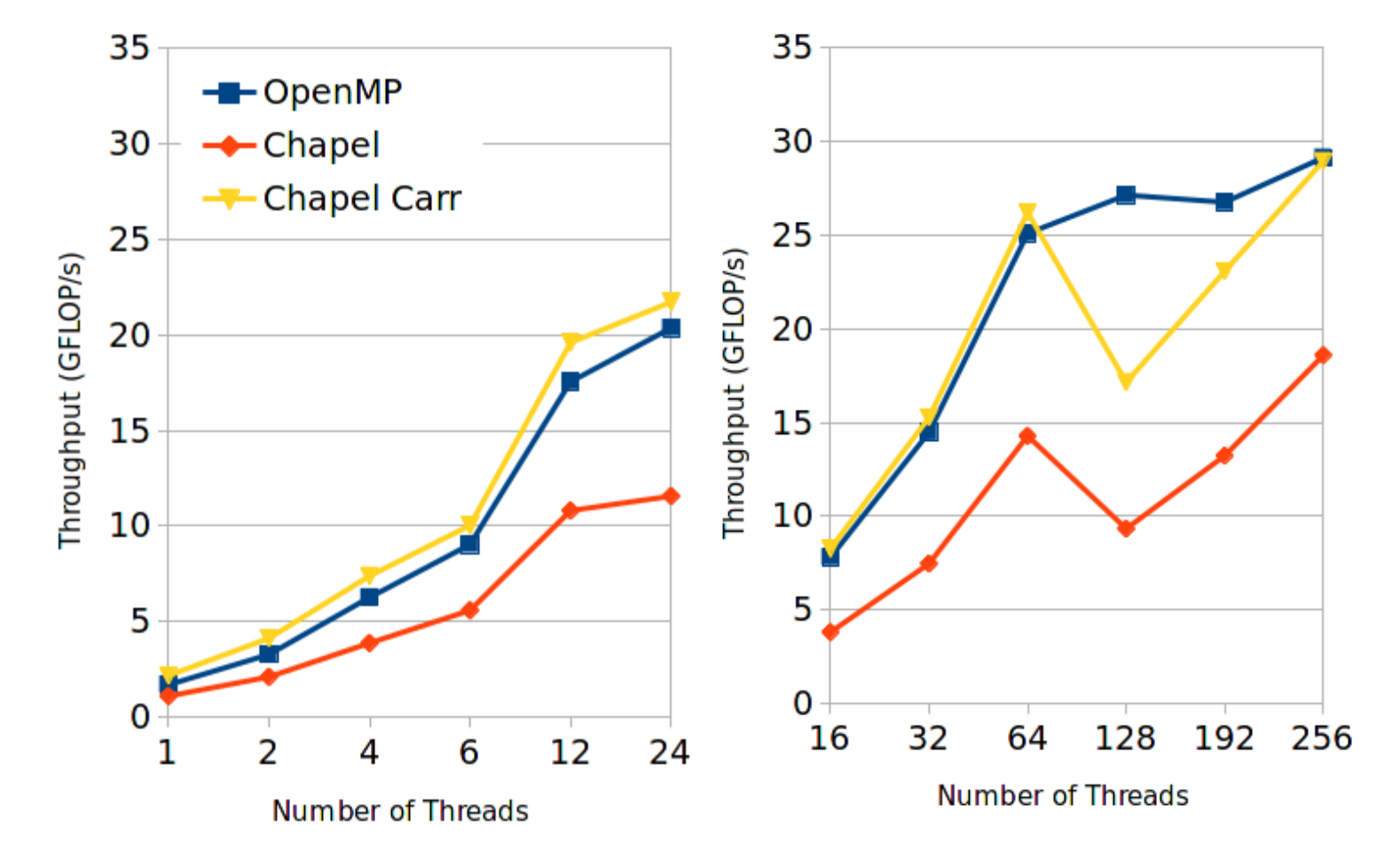

# **Outline**

- Introduction & Motivation
- Chapel Primer
	- Implementing Nstream-like Applications
	- More: Chapel Loops, Distributed Data
- Experimental Results
	- Environment, Implementation Caveats
	- Results
- Detailed Analysis
	- Memory Bandwidth Analysis on KNL
	- Idioms & Optimizations For Sparse
	- Optimizations for DGEMM

#### • Summary & Wrap Up

# Summary & Wrap Up

- Except for Transpose relative Chapel performance is better on KNL
	- Transpose: No computation, memory bound, mix of sequential and strided accesses
- Stencil and PIC
	- Chapel outperforms OpenMP on KNL
- Optimizations
	- Up to 2x performance improvement
	- DGEMM performance is similar to OpenMP
	- Sparse performance gap is smaller

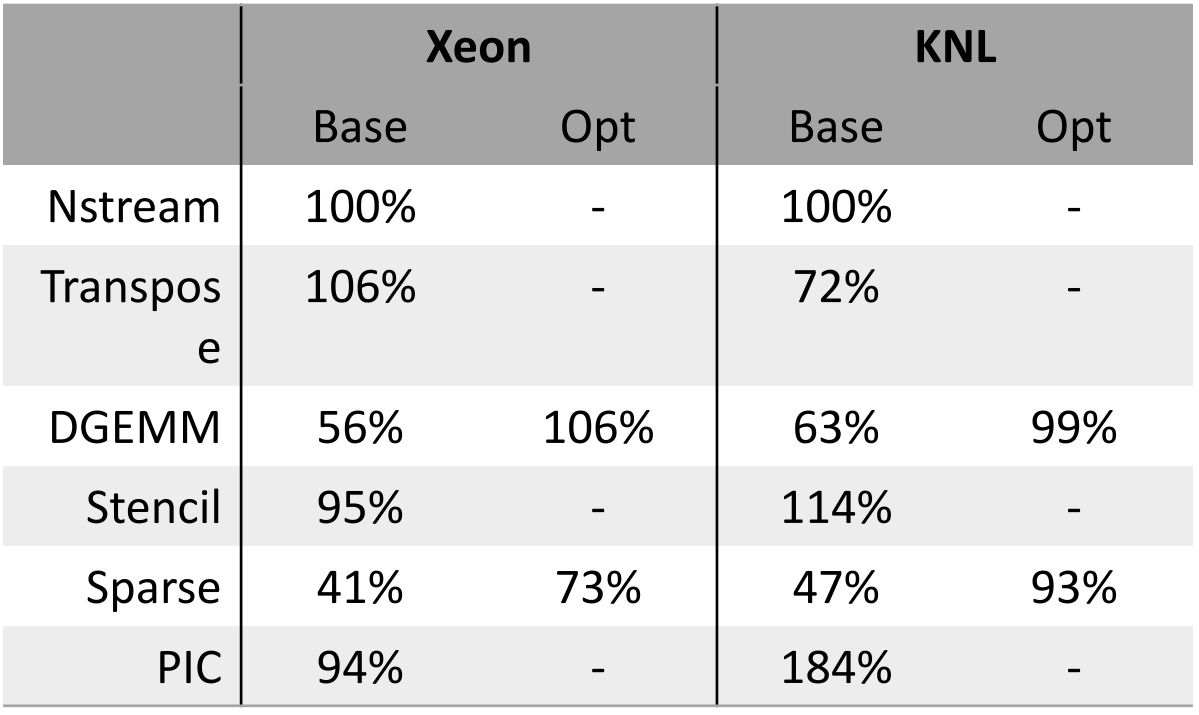

## Acknowledgement

The authors would like to thank Rob F. Van der Wijngaart and Jeff R. Hammond for many useful discussions and insights that contributed to the quality of this paper.

#### Thank You

# Full Paper References

[1] B. Chamberlain, D. Callahan, and H. Zima, "Parallel Programmability and the Chapel Language," Int. J. High Perform. Comput. Appl., vol. 21, no. 3, pp. 291–312, Aug. 2007.

[2] T. El-Ghazawi, W. Carlson, T. Sterling, and K. Yelick, UPC: Distributed Shared-Memory Programming. Wiley-Interscience, 2003.

[3] A. Shterenlikht, L. Margetts, L. Cebamanos, and D. Henty, "Fortran 2008 coarrays," SIGPLAN Fortran Forum, vol. 34, no. 1, pp. 10–30, Apr. 2015.

[4] K. Ebcioglu, V. Saraswat, and V. Sarkar, "X10: Programming for hierarchical parallelism and non-uniform data access," in Proceedings of the International Workshop on Language Runtimes, OOPSLA, vol. 30. Citeseer, 2004.

[5] B. Chapman, T. Curtis, S. Pophale, S. Poole, J. Kuehn, C. Koelbel, and L. Smith, "Introducing OpenSHMEM: SHMEM for the PGAS Community," in Proceedings of the Fourth Conference on Partitioned Global Address Space Programming Model. New York, NY, USA: ACM, 2010, pp. 2:1–2:3.

[6] Y. Zheng, A. Kamil, M. Driscoll, H. Shan, and K. Yelick, "UPC++: A PGAS Extension for C++," in Parallel and Distributed Processing Symposium, 2014 IEEE 28th International, May 2014, pp. 1105–1114.

[7] K. Fürlinger, T. Fuchs, and R. Kowalewski, "DASH: A C++ PGAS Library for Distributed Data Structures and Parallel Algorithms," in Proceedings of the 18th IEEE International Conference on High Performance Computing and Communications (HPCC 2016), Sydney, Australia, 2016.

[8] R. Diaconescu and H. Zima, "An Approach To Data Distributions in Chapel," International Journal of High Performance Computing Applications, vol. 21, no. 3, pp. 313-335, Aug. 2007.

[9] B. L. Chamberlain, S.-e. Choi, S. J. Deitz, D. Iten, and V. Litvinov, "Authoring user-defined domain maps in chapel," in Proceedings of Cray Users Group, 2011.

[10] "TOP500 Supercomputer Sites," http://top500.org, [Online; accessed 17-Jan-2017].

[11] A. Anbar, O. Serres, E. Kayraklioglu, A.-H. A. Badawy, and T. El-Ghazawi, "Exploiting Hierarchical Locality in Deep Parallel Architectures," ACM Transactions on Architecture and Code Optimization (TACO), vol. 13, no. 2, p. 16, 2016.

[12] R. F. V. d. Wijngaart and T. G. Mattson, "The Parallel Research Kernels," in 2014 IEEE High Performance Extreme Computing Conference (HPEC), Sep. 2014, pp. 1–6.

[13] L. V. Kale and S. Krishnan, CHARM++: a portable concurrent object oriented system based on C++. ACM, 1993, vol. 28, no. 10.

[14] Z. DeVito, N. Joubert, F. Palacios, S. Oakley, M. Medina, M. Barrientos, E. Elsen, F. Ham, A. Aiken, K. Duraisamy, E. Darve, J. Alonso, and P. Hanrahan, "Liszt: A Domain Specific Language for Building Portable Mesh-based PDE Solvers," in Proceedings of 2011 International Conference for High Performance Computing, Networking, Storage and Analysis, ser. SC '11. New York, NY, USA: ACM, 2011, pp. 9:1–9:12.

[15] E. A. Luke and T. George, "Loci: A Rule-based Framework for Parallel Multi-disciplinary Simulation Synthesis," Journal of Functional Programming, vol. 15, no. 3, pp. 477–502, May 2005.

[16] I. Karlin, A. Bhatele, J. Keasler, B. L. Chamberlain, J. Cohen, Z. DeVito, R. Haque, D. Laney, E. Luke, F. Wang, and others, "Exploring traditional and emerging parallel programming models using a proxy application," in Parallel & Distributed Processing (IPDPS), 2013 IEEE 27th International Symposium on. IEEE, 2013, pp. 919–932.

# Full Paper References cont.

[17] R. D. Blumofe, C. F. Joerg, B. C. Kuszmaul, C. E. Leiserson, K. H. Randall, and Y. Zhou, "Cilk: An Efficient Multithreaded Runtime System," in Proceedings of the Fifth ACM SIGPLAN Symposium on Principles and Practice of Parallel Programming. New York, NY, USA: ACM, 1995, pp. 207–216.

[18] "The Go Programming Language," http://golang.org, [Online; accessed 16-Jan-2017].

[19] J. Reinders, Intel Threading Building Blocks, 1st ed. Sebastopol, CA, USA: O'Reilly & Associates, Inc., 2007.

[20] S. Nanz, S. West, K. S. d. Silveira, and B. Meyer, "Benchmarking Usability and Performance of Multicore Languages," in 2013 ACM/IEEE International Symposium on Empirical Software Engineering and Measurement, Oct. 2013, pp. 183–192.

[21] R. B. Johnson and J. Hollingsworth, "Optimizing Chapel for Single-Node Environments," in 2016 IEEE International Parallel and Distributed Processing Symposium Workshops (IPDPSW), May 2016, pp. 1558–1567.

[22] E. Kayraklioglu and T. El-Ghazawi, "Assessing Memory Access Performance of Chapel through Synthetic Benchmarks," in 2015 15<sup>th</sup> IEEE/ACM International Symposium on Cluster, Cloud and Grid Computing (CCGrid), May 2015, pp. 1147–1150.

[23] E. Kayraklioglu, O. Serres, A. Anbar, H. Elezabi, and T. El-Ghazawi, "PGAS Access Overhead Characterization in Chapel," in 2016 IEEE International Parallel and Distributed Processing Symposium Workshops (IPDPSW). IEEE, 2016, pp. 1568–1577.

[24] J. Nelson, B. Holt, B. Myers, P. Briggs, L. Ceze, S. Kahan, and M. Oskin, "Grappa: A latency-tolerant runtime for large-scale irregular applications," in International Workshop on Rack-Scale Computing (WRSC w/EuroSys), 2014.

[25] R. F. V. d. Wijngaart, A. Kayi, J. R. Hammond, G. Jost, T. S. John, S. Sridharan, T. G. Mattson, J. Abercrombie, and J. Nelson, "Comparing Runtime Systems with Exascale Ambitions Using the Parallel Research Kernels," in High Performance Computing, ser. Lecture Notes in Computer Science. Springer International Publishing, Jun. 2016, pp. 321–339.

[26] R. F. V. d. Wijngaart, S. Sridharan, A. Kayi, G. Jost, J. R. Hammond, T. G. Mattson, and J. E. Nelson, "Using the Parallel Research Kernels to Study PGAS Models," in 2015 9th International Conference on Partitioned Global Address Space Programming Models, Sep. 2015, pp. 76–81.

[27] D. Doerfler, J. Deslippe, S. Williams, L. Oliker, B. Cook, T. Kurth, M. Lobet, T. Malas, J.-L. Vay, and H. Vincenti, "Applying the Roofline Performance Model to the Intel Xeon Phi Knights Landing Processor," in High Performance Computing, ser. Lecture Notes in Computer Science. Springer International Publishing, 2016, pp. 339–353.

[28] I. Surmin, S. Bastrakov, Z. Matveev, E. Efimenko, A. Gonoskov, and I. Meyerov, "Co-design of a Particle-in-Cell Plasma Simulation Code for Intel Xeon Phi: A First Look at Knights Landing," in Algorithms and Architectures for Parallel Processing, ser. Lecture Notes in Computer Science. Springer International Publishing, 2016, pp. 319–329.

[29] A. Heinecke, A. Breuer, M. Bader, and P. Dubey, "High Order Seismic Simulations on the Intel Xeon Phi Processor (Knights Landing)," in High Performance Computing, ser. Lecture Notes in Computer Science, J. M. Kunkel, P. Balaji, and J. Dongarra, Eds. Springer International Publishing, 2016, pp. 343–362.

# Full Paper References cont.

[30] "Intel xeon phi processor high performance programming (second edition)," J. Jeffers, J. Reinders, and A. Sodani, Eds. Boston: Morgan Kaufmann, 2016.

[31] B. L. Chamberlain, S. J. Deitz, D. Iten, and S.-E. Choi, "User-defined distributions and layouts in chapel: Philosophy and framework," in Proceedings of the 2Nd USENIX Conference on Hot Topics in Parallelism, HotPar'10. Berkeley, CA, USA: USENIX Association, 2010, pp. 12–12.

[32] B. L. Chamberlain, S.-e. Choi, S. J. Deitz, and A. Navarro, "User-Defined Parallel Zippered Iterators in Chapel," in Proceedings of the Fifth Conference on Partitioned Global Address Space Programming Model, 2011.

[33] "Reduce Intents - Chapel Documentation 1.14," http://chapel.cray.com/docs/1.14/technotes/reduceIntents.htmlxh, [Online; accessed 24-Jan-2017].